## **General mode**

The **general** parsing mode is a powerful mode where you can write **free text**, insert **field codes** and use [JWT expression parser functions](https://apps.decadis.net/display/JWTCLOUD/JWT+expression+parser+functions) anywhere in your text.

Field codes [w](https://apps.decadis.net/display/PARSER/Field+codes+and+usage)ill be replaced at runtime with the corresponding field values of the issue currently being processed.

The general mode is generally the preferred mode if you want to **set** or **update** values (from fields to issue types) based on a parser expression. Due to the specific architecture of Jira Cloud, this is currently only available when configuring [Post functions.](https://apps.decadis.net/display/JWTCLOUD/Post+functions)

The general mode always returns a **text**. In case the output is used as an input for a **number** (especially date) parameter or as an **issue list**, JWT for Jira Cloud internally converts the [data type.](https://apps.decadis.net/display/JWTCLOUD/Data+types)

## Example expressions

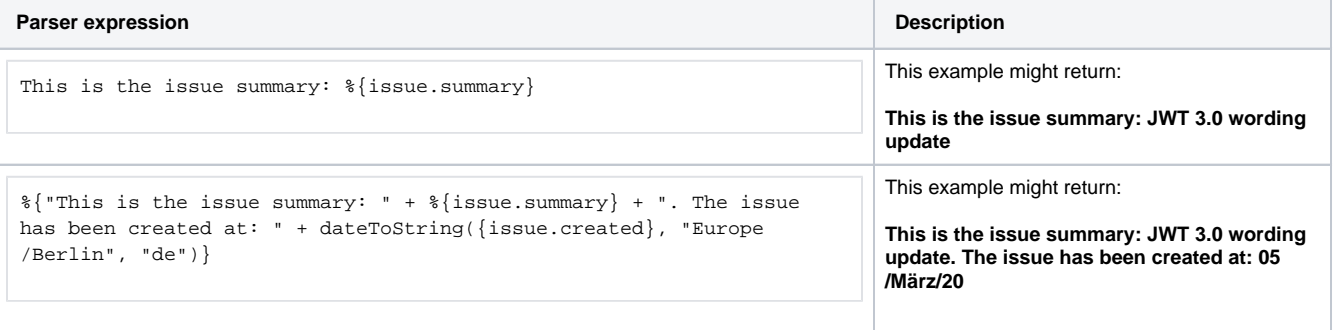

Whenever at least one [JWT expression parser function](https://apps.decadis.net/display/JWTCLOUD/JWT+expression+parser+functions) or a field code should be used, they have to be enclosed by **%{...}**. When you are nesting functions, only one **%{...}** is necessary.

Within functions, **texts** have to be written in **quotation marks**.

Quotes (**"**) within a quoted text have to be escaped (e.g. "This is a **\**"quoted**\**" text" will result in **This is a "quoted" text**).

## Additional examples

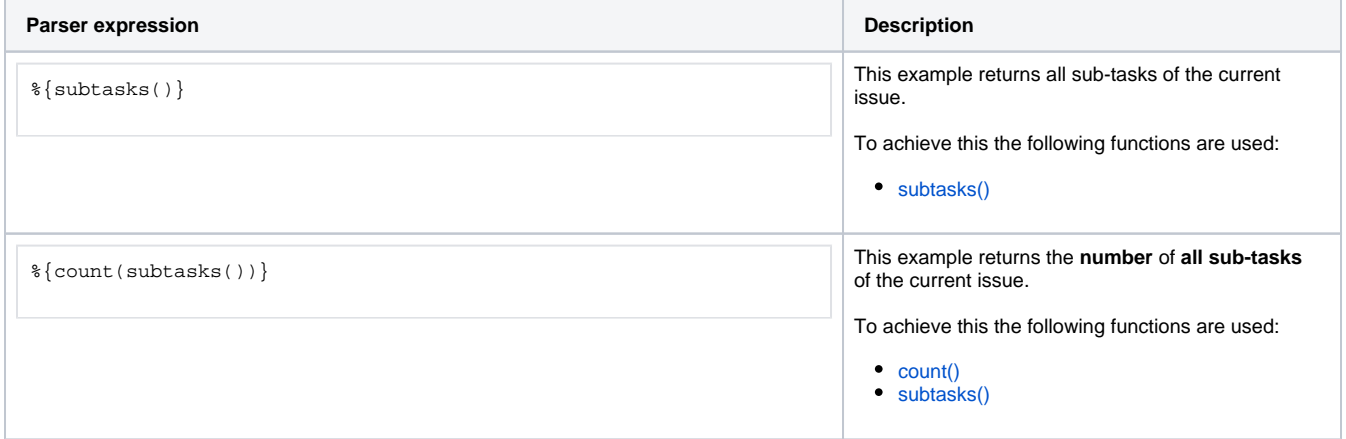

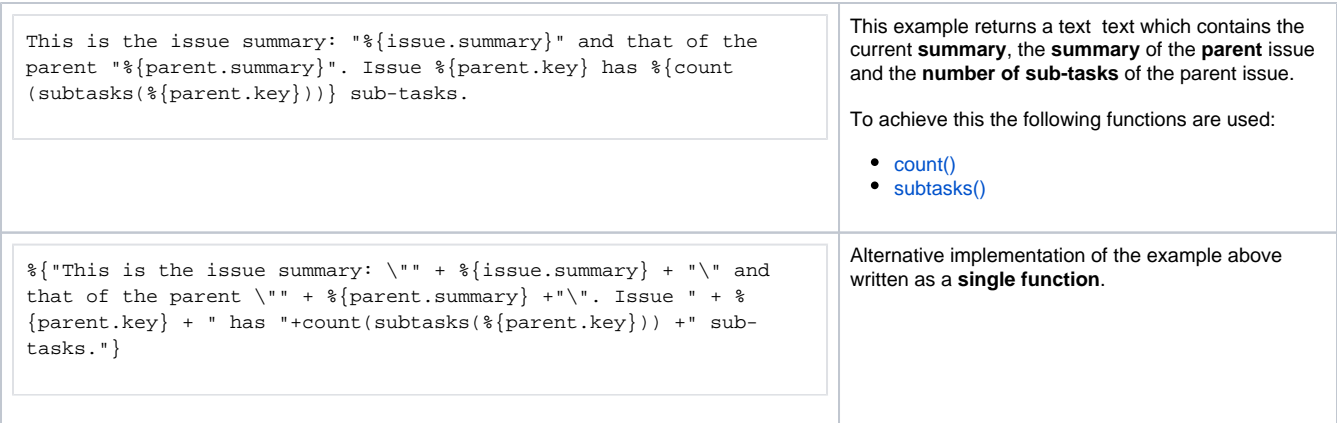

The combination of the characters **%{** generally indicate the use of a field code or [JWT expression parser functions](https://apps.decadis.net/display/JWTCLOUD/JWT+expression+parser+functions). If you want to use this character combination in your free text, they need to be escaped by "\":

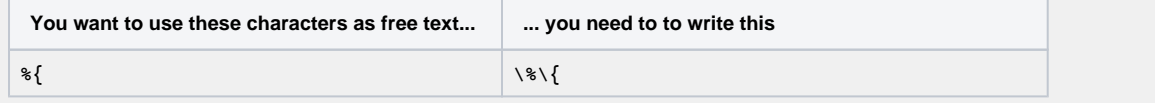

If you still have questions, feel free to refer to our [support](https://apps.decadis.net/display/DECADIS/Support) team.